# Plastid genome assembly

Tomáš Fér

Dept. of Botany, Charles University, Prague

June 2023

### Basic approaches

- mapping to reference genes/introns/spacers (HybPhyloMaker)
	- a script available to prepare HPM-compatible reference from GenBank files
- mapping to full-genome reference (separate script using HPM output)
- *de novo* assembly/annotation many pipelines
	- FastPlast
	- GetOrganelle
	- NOVOplasty
	- ORG.asm
	- …

## Reference mapping

• prepare a reference from GenBank file using 'extractGBplastome.sh' ([https://raw.githubusercontent.com/tomas-fer/scripts/master/extractGBplastome.sh\)](https://raw.githubusercontent.com/tomas-fer/scripts/master/extractGBplastome.sh)

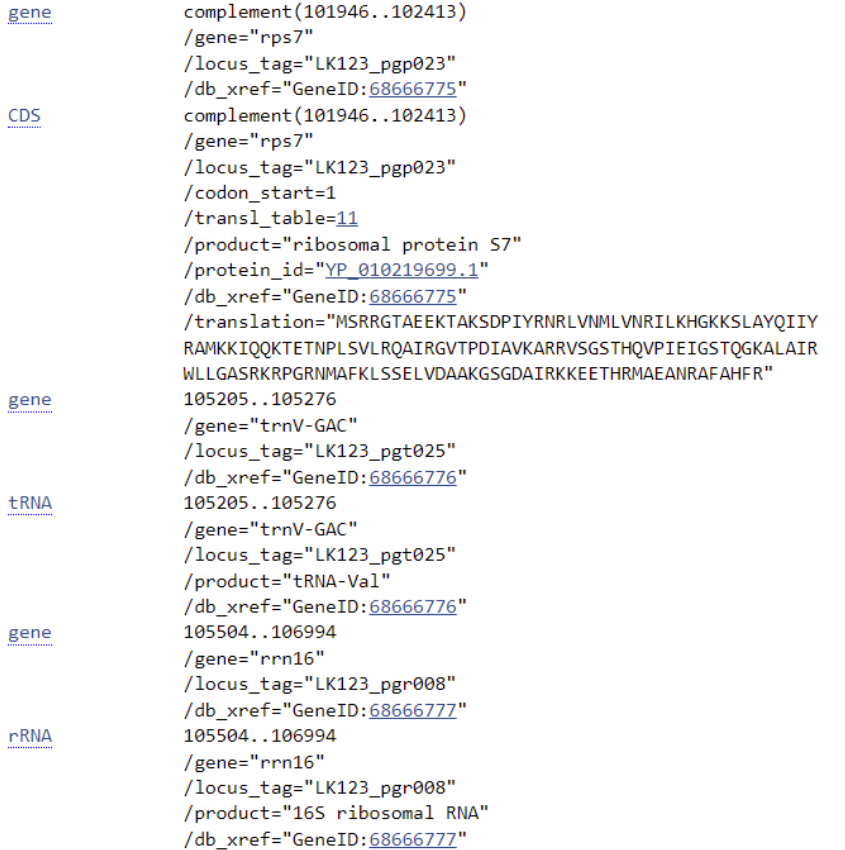

#### >109\_109\_trnMxCAU\_**tRNA**

acctacttaactcagcggttagagtattgctttcatacggc gggagtcattggttcaaatccaatagtaggta >110\_110\_trnMxCAU-atpE\_**non** gaacttattagataccgcagtcaatggtatctaataagttt ttatacacatttgattttagtaatattttttttgtatcttt

#### >111\_111\_atpE\_**CDS**

ttatgaaatggcattgatagcctctactcgtgtcctagccc gtcggagagctagatttgcctcaattgtttgtctttttcct tcagcttttctcaaagcagcttccgctatttcaagagtttg >230\_230\_4.5S\_**rRNA**

gaaggtcacggcgagacgagccgtttatcattacgataggt gtcaagtggaagtgcagtgatgtatgcagctgaggcatcct aacagaccggtagacttgaac

• use the reference within HybPhyloMaker

### De novo assembly

- extract chloroplast derived reads from whole genome or enriched dataset
- produce the assembly, ideally fully circular
- identify LSC, SSC and IRs
- annotate the assembly
	- DOGMA (https://dogma.ccbb.utexas.edu/)
	- GeSeq (https://chlorobox.mpimp-golm.mpg.de/geseq.html)
	- Plastid Genome Annotator (PGA) (https://github.com/quxiaojian/PGA)

### Fast-Plast

<mark>F</mark>ast-Plast

- <https://github.com/mrmckain/Fast-Plast>
- read trimming (Trimmomatic)
- read extraction mapping to reference (Bowtie 2)
- de novo assembly using de Bruijn graphs (SPAdes)
- iterative seed-based assembly to close gaps of contigs with low coverage (afin)
- check for gene content (blast+)
- identification of quadripartite structure and proper ordering of LSC, SSC and IRs
- coverage analysis (jellyfish)

### Fast-Plast

- input files gzipped FASTQ files (PE or SE)
- specify plant order for plastome reads retrieval (FastPlast includes more than 1,000 plastomes to create bowtie2 index)
- $\bullet$  --name prefix to all files

```
perl fast-plast.pl \
-1 genus-species code R1.fastq.gz \
-2 genus-species code R2.fastq.gz \
--name genus-species code \
--bowtie index Zingiberales \
--coverage analysis
```
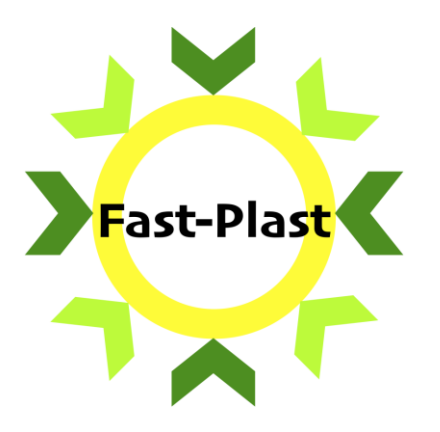

### Fast-Plast results

- input files gzipped FASTQ files (PE or SE)
- specify plant order for plastome reads retrieval (FastPlast includes more than 1,000 plastomes to create bowtie2 index)
- $\bullet$  --name prefix to all files

```
perl fast-plast.pl \
-1 genus-species code R1.fastq.gz \
-2 genus-species code R2.fastq.gz \
--name genus-species code \
--bowtie index Zingiberales \
--coverage analysis
```
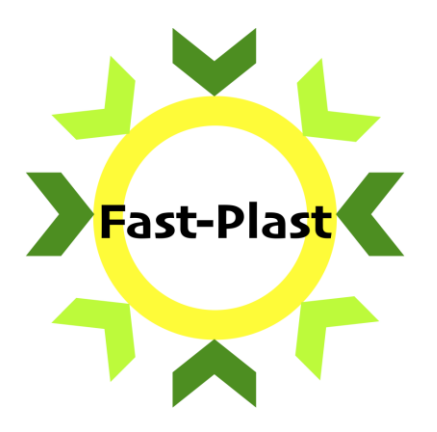

仓口 [1 Trimmed Reads] [2\_Bowtie\_Mapping] [3 Spades Assembly] [4.5\_Reassemble\_Low\_Coverage] [4\_Afin\_Assembly] [5\_Plastome\_Finishing] [Coverage\_Analysis] [Coverage\_Analysis\_Reassembly] [Final\_Assembly] [Final\_Assembly\_Fixed\_Low\_Coverage] Ensete-superbum\_S375\_Plastom.. txt

### Fast-Plast assembly

- SPAdes [\(https://cab.spbu.ru/software/spades/\)](https://cab.spbu.ru/software/spades/)
- de Bruijn graph assembler

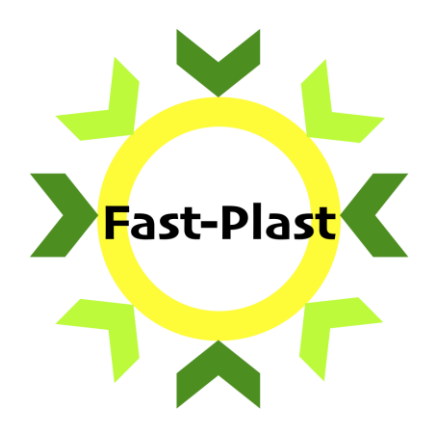

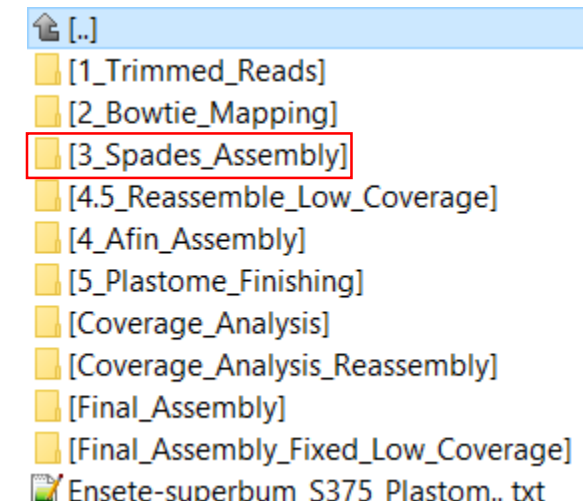

## de Bruijn graphs

- network made up of nodes and edges (directed multigraph)
- these comes from the overlaps between k-mers
- every possible (k-1)-mer is assigned to a node
- edges are all possible k-mers

 $k$ -mer = 4

AAAGGCGTTGAGGTT

AAAG

- connect nodes by a directed edge if there is a k-mer whose
- prefix (i.e., all position except the last one) is the former node
- suffix (i.e., all position except the first one) is the latter node
- Eulerian cycle in the graph (Eulerian walk) visits each edge exactly ones

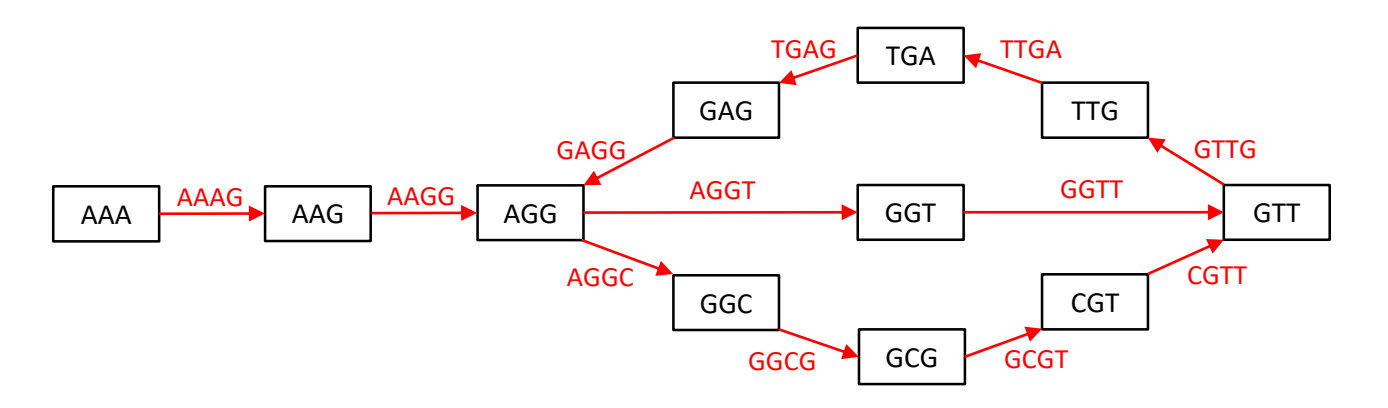

single or multiple Eulerian walk possible? Why?

*k*-mers – a (DNA) molecule of the length *k*

## de Bruijn graphs

- requirements for straightforward graph
	- all *k*-mers present in the genome sequenced (gaps in sequencing lead to fragmented graphs)
	- all *k*-mers are error-free (error correction possible)
	- each *k*-mer appears at most once in the genome (different coverage requires normalization)
	- genome consists of a single circular chromosome
- play with *k*-mers and graphs using this Jupyter Notebook by B. Langmead [https://colab.research.google.com/drive/1pQu9tJZ9RNpk8AaL2ThEYXol](https://colab.research.google.com/drive/1pQu9tJZ9RNpk8AaL2ThEYXol3lu7Rw34) 3lu7Rw34
- experiment with different *k*-mer settings

#### de Bruijn graphs **ACGCGTCGTTGA**

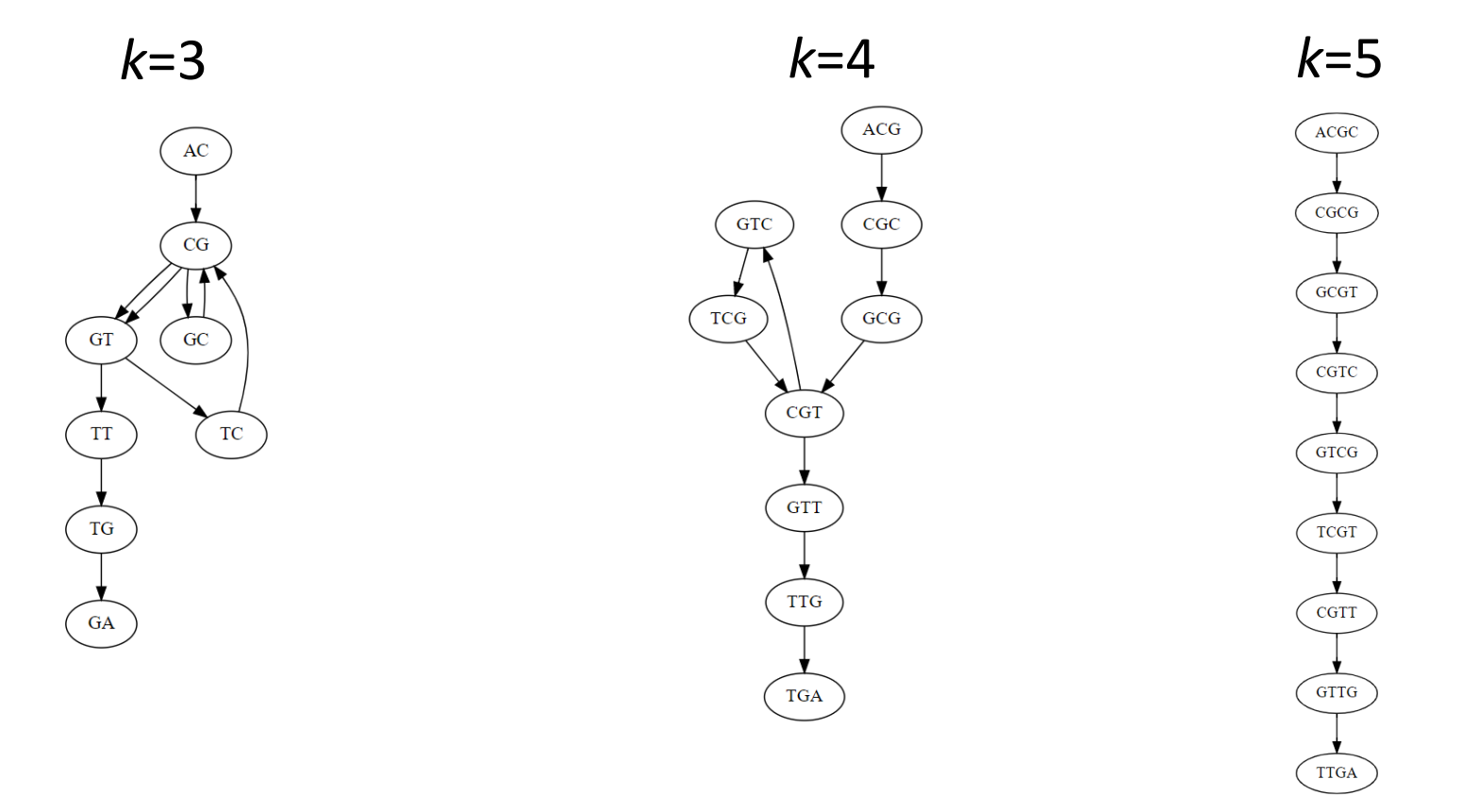

All graphs with Eulerian path

- all nodes (except first and last) are balanced (i.e., # incoming edges = # outcoming edges)
- starting and ending nodes are semibalanced

### Fast-Plast assembly

- SPAdes [\(https://cab.spbu.ru/software/spades/](https://cab.spbu.ru/software/spades/))
- de Bruijn graph assembler
- afin assembly on SPAdes contigs
	- iterative seed-based assembly
	- for closing gaps

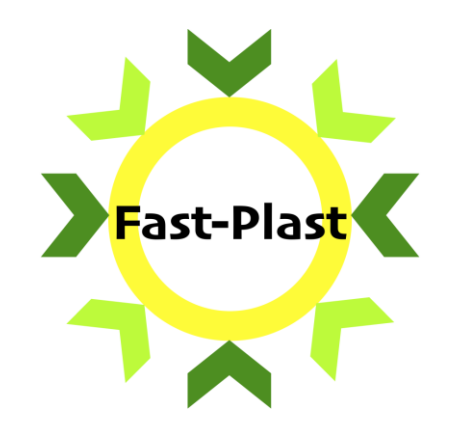

 $\mathbf{\hat{E}}$  [..] [1 Trimmed Reads] [2\_Bowtie\_Mapping] [3 Spades Assembly] [4.5\_Reassemble\_Low\_Coverage] [4 Afin\_Assembly] [5\_Plastome\_Finishing] [Coverage\_Analysis] [Coverage\_Analysis\_Reassembly] [Final\_Assembly] [Final\_Assembly\_Fixed\_Low\_Coverage] Ensete-superbum\_S375\_Plastom.. txt

- scaffolding with SSPACE [\(https://github.com/nsoranzo/sspace\\_basic](https://github.com/nsoranzo/sspace_basic))
	- if more than one contig found after afin
	- contig extension/scaffolding using PE reads

### Fast-Plast finishing

- identification of genes in the assembly (blast)
	- gene composition of the assembly
- identification/orientation of LSC, SSC and IRs
	- full sequences
	- sequences split into 4 pieces

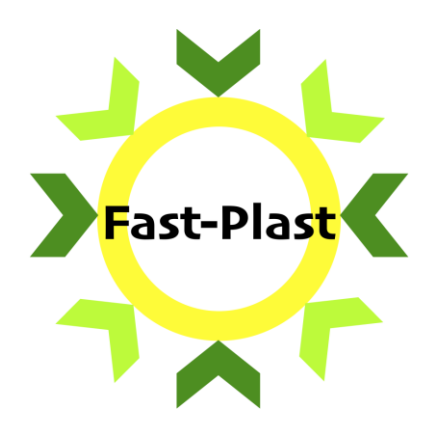

仓口 [1 Trimmed Reads] [2\_Bowtie\_Mapping] [3\_Spades\_Assembly] [4.5\_Reassemble\_Low\_Coverage] [4\_Afin\_Assembly] [5\_Plastome\_Finishing] [Coverage\_Analysis] [Coverage\_Analysis\_Reassembly] [Final\_Assembly] [Final\_Assembly\_Fixed\_Low\_Coverage] Ensete-superbum\_S375\_Plastom... txt

### Fast-Plast coverage analysis

- k-mer coverage (Jellyfish)
- sudden coverage 'doubling' identifies IR boundary

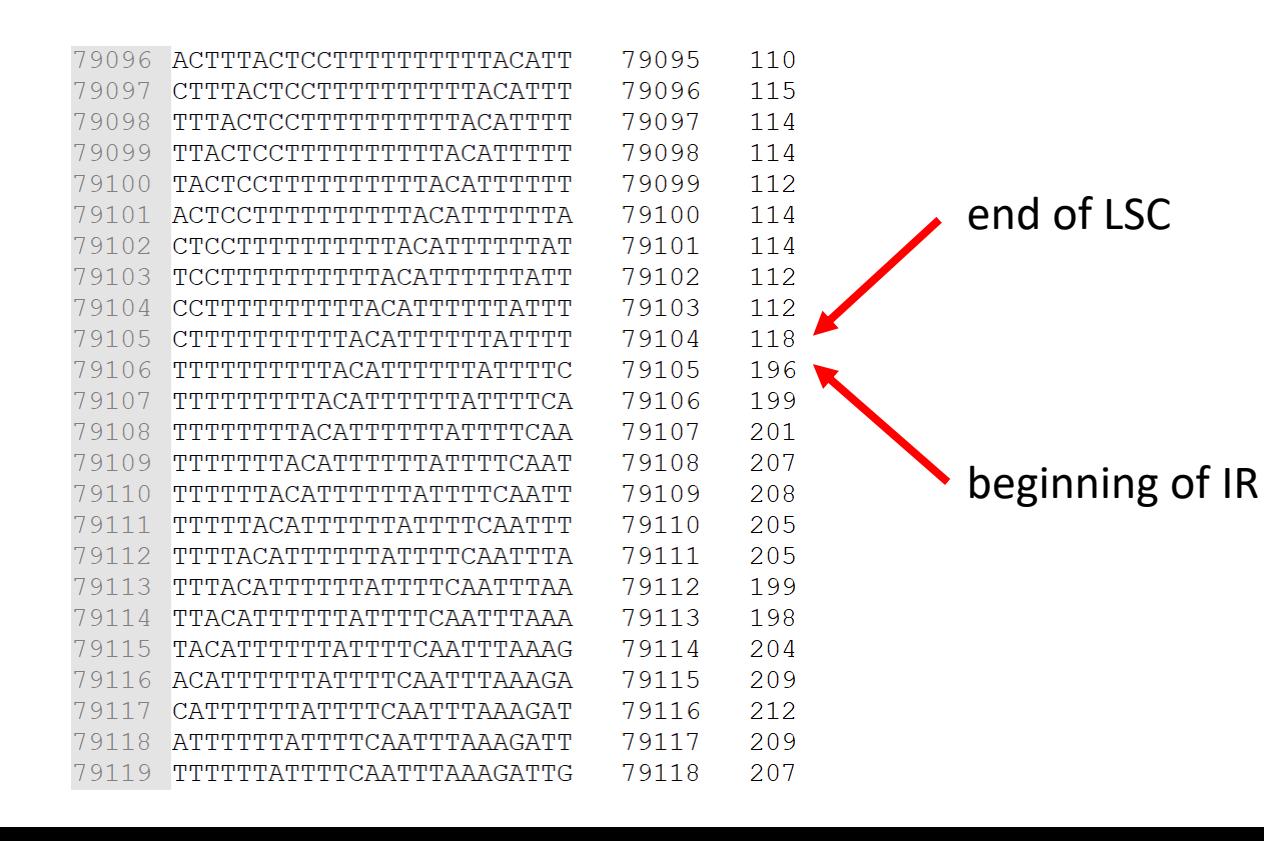

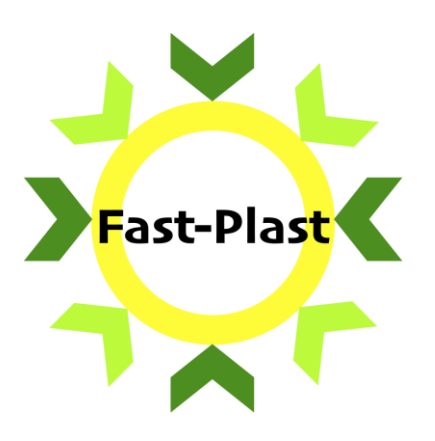

仓[..] 11 Trimmed Readsl [2\_Bowtie\_Mapping] [3 Spades Assembly] [4.5\_Reassemble\_Low\_Coverage] [4\_Afin\_Assembly] [5\_Plastome\_Finishing] [Coverage\_Analysis] [Coverage\_Analysis\_Reassembly] [Final\_Assembly] [Final\_Assembly\_Fixed\_Low\_Coverage] Ensete-superbum\_S375\_Plastom.. txt

### Fast-Plast coverage analysis

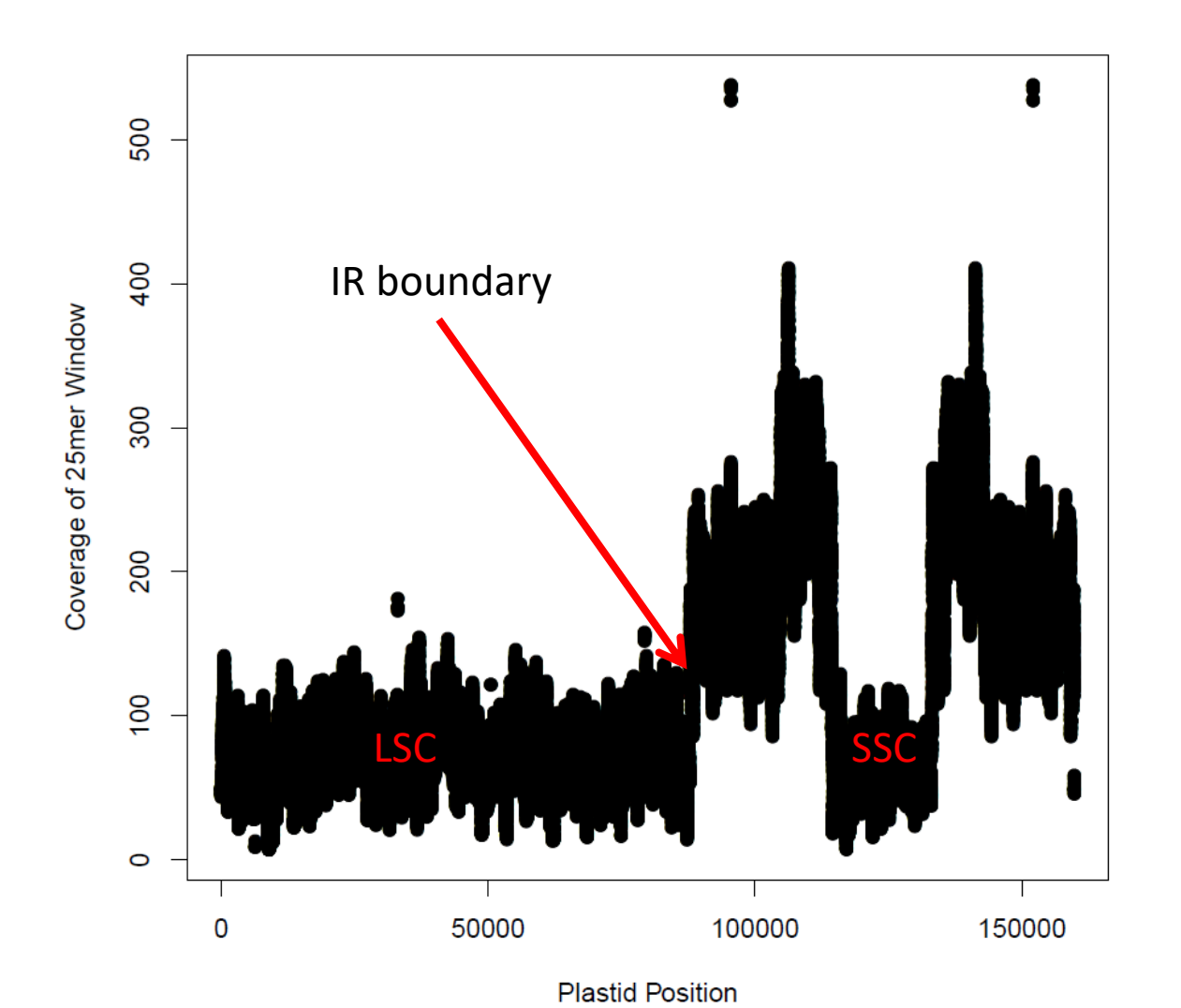

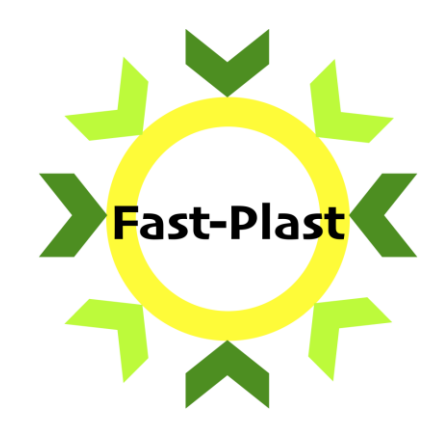

仓[..] [1\_Trimmed\_Reads] [2\_Bowtie\_Mapping] [3\_Spades\_Assembly] [4.5\_Reassemble\_Low\_Coverage] [4\_Afin\_Assembly] [5\_Plastome\_Finishing] [Coverage\_Analysis] [Coverage Analysis Reassembly] [Final\_Assembly] [Final\_Assembly\_Fixed\_Low\_Coverage] Ensete-superbum\_S375\_Plastom.. txt

### Fast-Plast reassembly

- if regions with low coverage were identified
- low coverage regions removed
- contig broken into pieces
- reassembly from afin step
- coverage analysis of reassembly

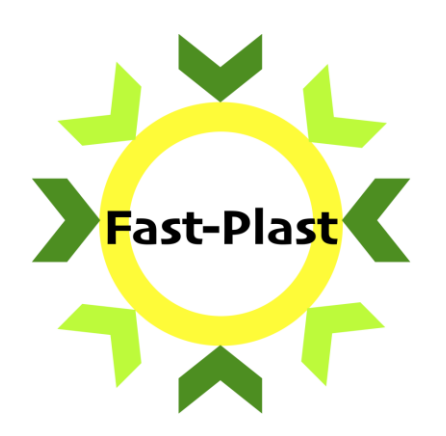

仓口 11 Trimmed Reads [2\_Bowtie\_Mapping] [3\_Spades\_Assembly] [4.5\_Reassemble\_Low\_Coverage] [4\_Afin\_Assembly] [5\_Plastome\_Finishing] [Coverage\_Analysis] [Coverage\_Analysis\_Reassembly] [Final\_Assembly] [Final\_Assembly\_Fixed\_Low\_Coverage] Finsete-superbum\_S375\_Plastom... txt

### Fast-Plast final results

Sample: Ensete-superbum\_S375 Fast-Plast Version: Fast-Plast v.1.2.8 Total Cleaned Pair-End Reads: 1095096 Total Cleaned Single End Reads: 11531 Total Concordantly Mapped Reads: 199582 Total Non-concordantly Mapped Reads: 1273 Total Chloroplast Genome Length: 159320 Large Single Copy Size: 79105 Inverted Repeat Size: 34607 Small Single Copy Size: 11001 Minimum Coverage Used for Verification: 31.9663802410244

#### VALUES BELOW FROM REASSEMBLED PLASTOME

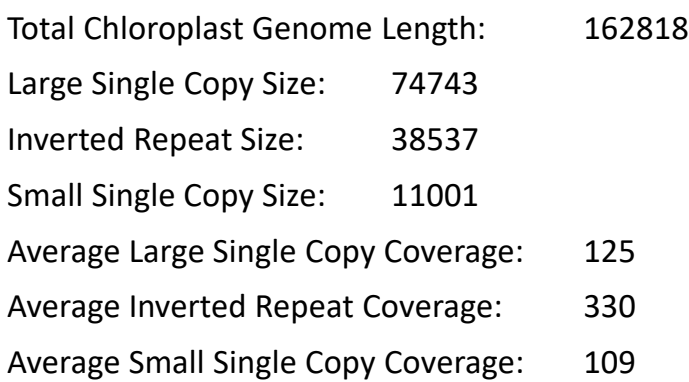

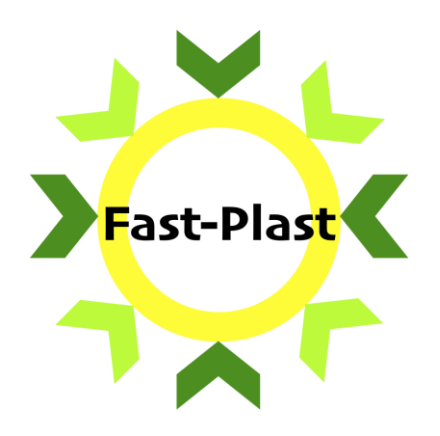

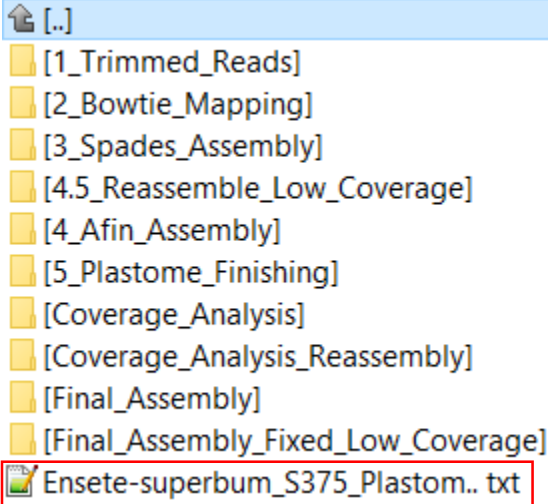

### Plastome annotation

- MPI-MP CHLOROBOX ([https://chlorobox.mpimp-golm.mpg.de/index.html\)](https://chlorobox.mpimp-golm.mpg.de/index.html)
- GeSeq
	- upload FASTA file to annotate, reference possible
	- CDS, tRNA, rRNA
	- diverse tRNA annotators (ARAGORN, ARWEN, tRNAscan-SE)
	- annotation support
		- Chloë [\(https://chloe.plastid.org/](https://chloe.plastid.org/))
		- Mfannot ([https://megasun.bch.umontreal.ca/RNAweasel/\)](https://megasun.bch.umontreal.ca/RNAweasel/)
- results
	- output from primary annotation tools
	- annotation GenBank, GFF3, GBSON
	- visualization OGDRAW

### Plastome annotation

- OGDRAW Draw Organelle Genome Maps
- https://chlorobox.mpimp[golm.mpg.de/OGDraw.html](https://chlorobox.mpimp-golm.mpg.de/OGDraw.html)
- from GenBank file

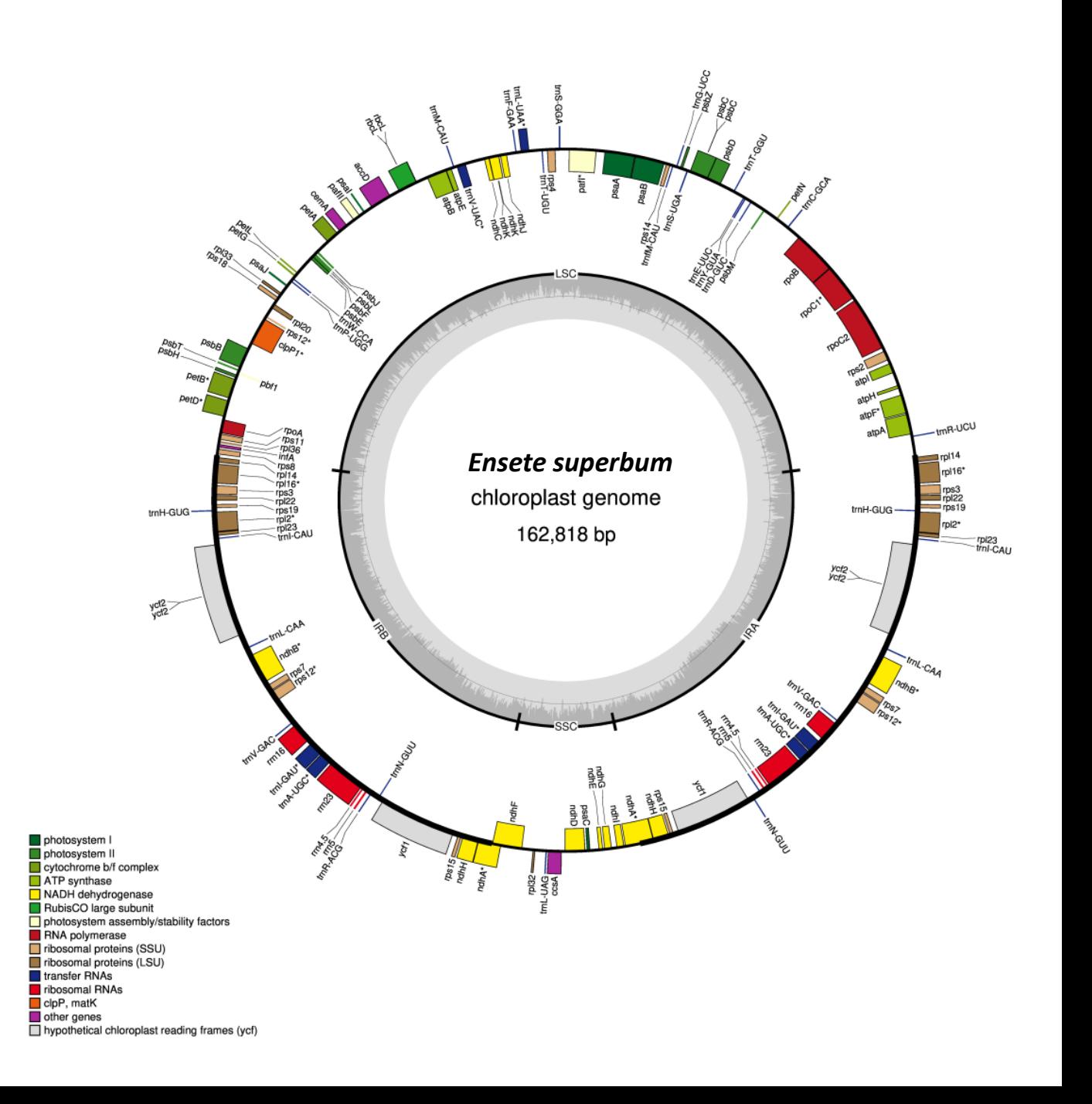

### Chloroplast size, number of genes

- cca 1,700 sequenced plastomes (land plants)
- size 150 kbp (19 243)
- 131 (26 315) genes: 84 proteins, 8 rRNA, 37 tRNA

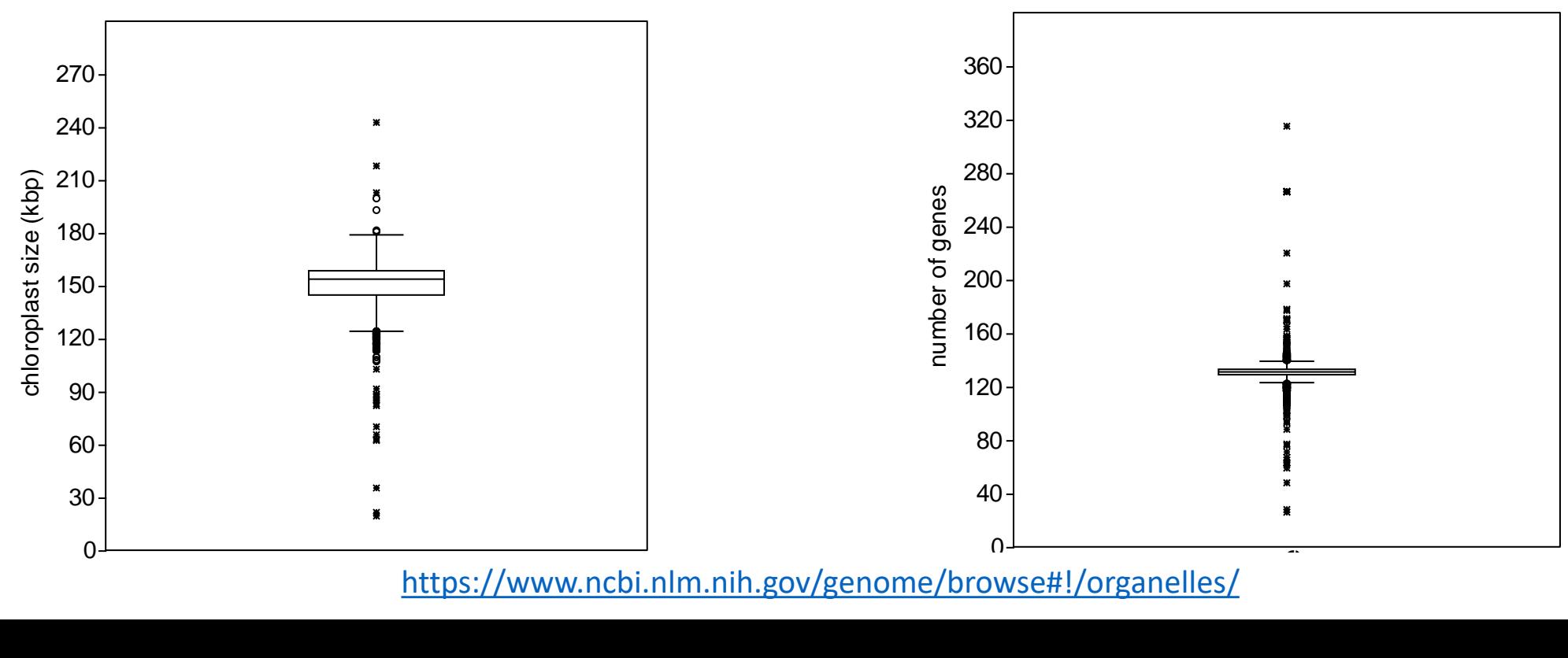